УЛК 519.711:53 072

## Зайцев А.А.

## СИСТЕМА ДИНАМИЧЕСКОГО МОДЕЛИРОВАНИЯ РАСХОЛА ТОПЛИВА САМОЛЕТА ТУ-154

Наиболее эффективным подходом к алгоритмированию сложных объектов для целей диагностики их состояния является сочетание теоретического и экспериментального анализов, когда на долю теоретического анализа приходится изучение в основном структурных свойств объекта (получение общего вила уравнения и т. д.), а на долю эксперимента – количественный анализ и проверка теоретических выводов (например, определение численных значений параметров, соответствующих конкретному экземпляру объекта).

Экспериментальный анализ любой сложной бортовой системы, находящейся в непрерывной эксплуатации, труден из-за:

высокой стоимости нарушения нормального режима работы системы, особенно на длительное время:

большого числа взаимосвязанных и часто неконтролируемых независимых переменных,

значительной трудоемкости обработки эксперимента;

отсутствия необходимых измерительных приборов, систем диагностики;

Для оценки динамического поведения системы в режимах, далеких от нормальной эксплуатации (на земле, в лабораторных условиях), некусственное возмущение системы неизбежно, что требует разработки методики, сочетающей теоретические и экспериментальные методы диагностики сложных систем, динамические характеристики которых зависят от взаимного влияния многих переменных.

Такой комбинированный подход позволяет построить экспериментальные воздействия, как можно ближе приближаясь к нормативному режиму функционирования диагностируемой системы.

В предлагаемой системе реализуется такой подход

Для имитации расхода топлива в полете маршевыми двигателями самолета Ту-154 по серии графиков для различных высот, описывающих зависимость километрового расхода топлива от положения рычага управления двигателем (РУД) и числа Маха (рис. 1), разработана

352

математическая модель Cк=f(M,H, $\lambda$ ), где Cк – километровый расход (кг/км), M – число Maxa.  $H - 6$ арометрическая высота.  $\lambda$  - положение РУЛ в % от номинального значения.

Модель разработана путем проведения вычислений линейной регрессии общего вида в системе Mathcad 2000 Pro. Получено выражение

 $C_K=(A1(H)*B1(\lambda)*M+A2(H)*B2(\lambda)*M^{-1}).$ 

где A1.B1.A2.B2 - коэффициенты в функции высоты и положения РУД.

Умножив Ск на скорость звука в функции высоты а(Н), получим: Ср=Ск\*а(Н),

гле Ср - часовой расход в кг/ч.

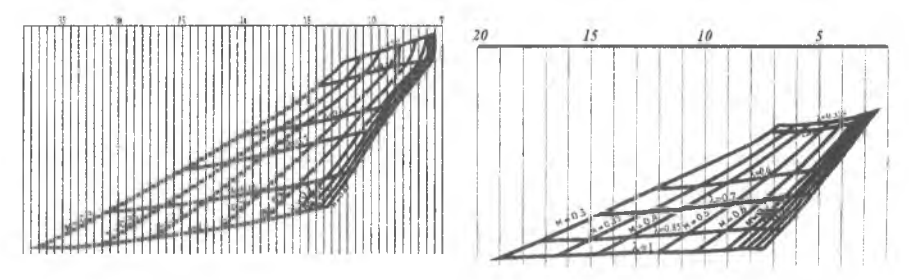

Рис. 1. Графики зависимости Ск=f(М, λ) для Н=2000м (слева) и Н=11000м (справа)

Для реализации вычисления Ср используется ПК. Разработанное программное обеспечение по введенным данным  $\lambda$ , Н и М вычисляет часовой расход. Двоичный код, пропорциональный вычисленному значению, из LPT порта ПК поступает в схему стимулятора для управления приводом датчика. На рисунке 2 показана функциональная схема системы динамических испытаний.

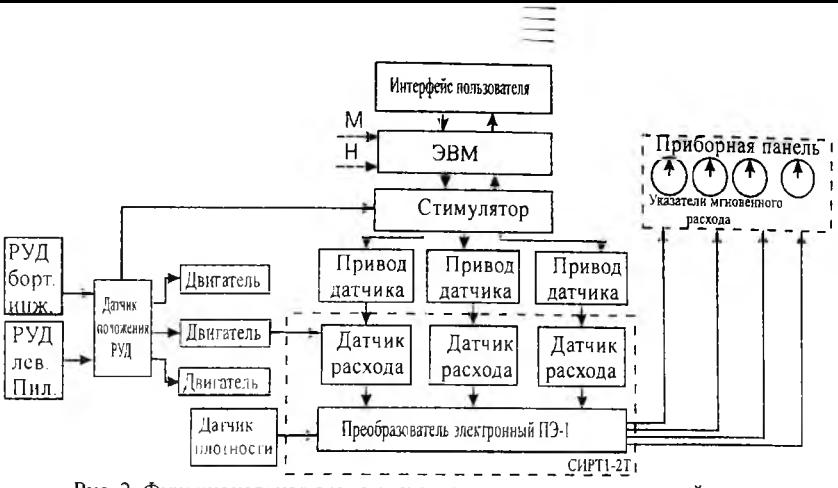

Рис. 2. Функциональная схема системы динамических испытаний

Основным элементом измерителя является многоканальный цифро-аналоговый преобразователь (ЦАП), преобразующий напряжение, пропорциональное положению сектора газа, в двоичный код. В качестве аналого-цифрового преобразователя (ALIII) выбрана интегральная микросхема K1113 ПВ1 Она позволяет производить измерение униполярных напряжений в диапазоне 0-10.5 В и бинолярных в диапазоне +5.5 В и предоставляет результат преобразования в виде параллельного двоичного кода. Для ее функционирования необходимо иметь только два источника стабилизированных напряжений: UI= 5 B+5% и U2= -15 B+5% постоянного тока.

Тактирование микросхемы обеспечивается импульсами встроенного генератора тактовых импульсов с частотой следования 300...400 кГц. Установка в исходное состояние и запуск его в режим преобразования производятся по внешнему сигналу «Гашение и преобразование». По окончании преобразования АЦП вырабатывает сигнал «Готовность данных», и информация поступает на цифровые выходы.

Вычисление часового расхода по полученным данным М, Н,  $\lambda$  с использованием математической модели, описанной выше, а также управление работой АЦП и имитатором датчика с выдачей информации на дисплей осуществляется ПК.

Схема цифро-аналогового преобразования и усиления состоит из ЦАП со схемой управления и операционного усилителя. Напряжение с выхода усилителя запитывает обмотки маломощного двигателя постоянного тока, приводящего во вращение крыльчатку датчика.

В качестве ЦАП выбрана микросхема К572 ПА1, преобразующая параллельный 10 разрядный двоичный код на цифровых входах в ток на аналоговом выходе, который пропорционален значениям кода и опорного напряжения. Для работы в режиме с выходом по напряжению подключается внешний источник опорного напряжения и операционный усилитель с цепью отрицательной обратной связи, работающей в режиме суммирования токов.

Поскольку из ЭВМ поступает 8-разрядный двоичный код, то свободные выводы ЦАП младших разрядов объединены, что не сказывается на точностных характеристиках проводимого эксперимента (величина выходного напряжения при единовременном установлении трех младших бит в состояние логической единицы составляет всего 0,07 В). Двигатель приводит во вращение крыльчатку датчика, имитируя процесс прокачки топлива.

Схема устройства запитывается тремя стабилизированными напряжениями постоянного тока. В основу положена схема малогабаритного универсального блока питания МУБП10, преобразующего напряжение 36В 400Гц в однополярные напряжения постоянного тока +27 В. Необходимые напряжения 5 и  $\pm 15$  В получены путем дополнения схемы мощными стабилизаторами.

Для вычисления часового расхода необходимо знать три величины: высоту Н, число М, положение РУД. Значения Н и М могут вводиться с клавиатуры ПК или отрабатываться по программе, а для ввода данных о положении РУД используется схема измерения. Потенциометр датчика положения РУД запитывается стабилизированным напряжением 15 В. Напряжения с движка потенциометра поступает на один из каналов аналогового коммутаторамультиплексора. Выбор канала осуществляется путем записи в регистр 1 соответствующего двоичного кода. Далее на АЦП подается сигнал на начало преобразования. После прихода с АЦП сигнала готовности подается разрешающий уровень на шинные формирователи, и двоичный код, пропорциональный положению РУД, считывается ПК.

После вычисления соответствующего значения часового расхода LPT порт переводится в режим вывода и соответствующий код записывается в регистр *2,* с выхода которого поступает на вход ЦАП, где происходит преобразование в аналоговый сигнал. Полученный уровень напряжения постоянного тока после усиления подается на питающие обмотки двигателя, который приводит во вращение крыльчатку датчика. Затем повторяется процесс измерения

Программа моделирования расхода топлива реализует вычисление часового расхода *(кг/ч)* по введенным вручную (или отработанным значениям по программе) значениям числа

355

М и высоты Н и измеренному значению положения РУД и осуществляет управление работой схемы измерения и привода датчика расхода через LPT интерфейс.

После запуска программы на экране монитора появляется заставка. В это время происходит загрузка приложения, создание форм, инициализация устройства. По завершению загрузки высвечивается окно диалога, в котором предлагается выбрать режим работы или завершить работу. В холе разработки предусмотрены два режима:

режим 1 предусматривает проверку системы путем задания с клавиатуры (и положением сектора газа) режима работы системы СИРТ1,

режим 2 позволяет динамически имитировать изменение расхода топлива в условиях полета в автоматическом режиме.

Нажатие соответствующей кнопки запускает один из перечисленных режимов. На рисунке 3 показано окно, в котором оператор может задавать параметры полета.

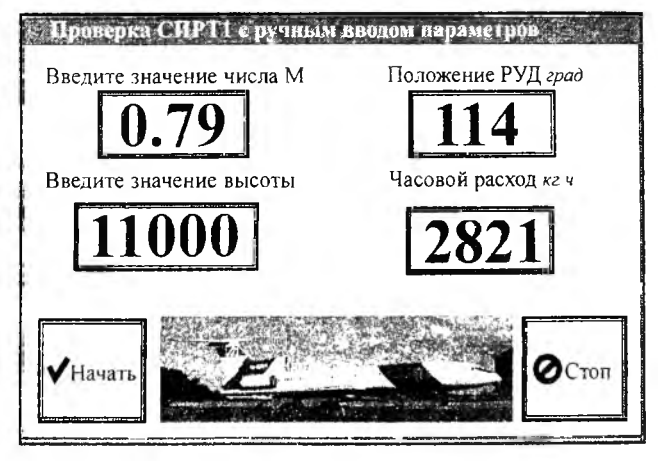

Рис 3. Окно программы "Проверка СИРТ1 с ручным вводом параметров"

Технология проверки СИРТ1-2Т предусматривает возможность контроля ее работы без датчика, путем имитации его сигналов от генератора звуковой частоты. Генератор сигналов синусоидальной формы с измененяемой частотой может быть построен на базе ЦАП. При цифровом управлении схема способна генерировать сигналы с частотой до 30 кГц. Частота выходного сигнала изменяется практически мгновенно (без нежелательных задержек) более чем на порядок в соответствии с цифровыми командами.

Схема управления амплитудой реализуется на основе усилителя, управляемого ЦАП, который в этом случае используется как элемент обратной связи усилителя. Синусоида и на-

пряжение постоянного тока с выхода усилителя поступают на входы аналогового умножителя, где происходит модуляция синусоиды по амплитуде.

Такая схема может использоваться в качестве более дешевой альтернативы промышленных устройств. На рис. 4 приведена упрощенная схема генератора с цифровым управлением амплитуды и частоты синусоидального сигнала.

Для проверки исправности цепей контроля, служащих для ввода стимулирующих сигналов от контрольно-проверочной аппаратуры при неработающем двигателе, необходимо переключение цепей, несущих сигналы от датчиков расхода и датчика плотности, на цепи, служащие для ввода стимулирующих сигналов.

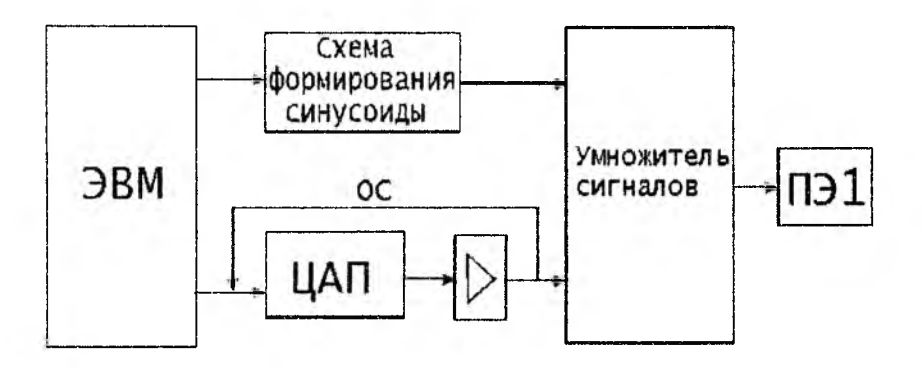

Рис. 4. Блок-схема имитатора сигналов датчика ДРТМС10А

Таким образом, предложенная схема позволяет производить динамический контроль системы СИРТ1 во всем эксплуатационном диапазоне. Используя ноутбук и предложенную схему контроля, можно производить контроль системы на самолете без ее демонтажа. При использовании данной методики значительно повышается уровень автоматизации технологического процесса и не предъявляется высоких требований к уровню квалификации обслуживающего персонала.